# **Answers To Excel Sam Project 7 201**

Thank you for reading **Answers To Excel Sam Project 7 201**. As you may know, people have look hundreds times for their chosen books like this Answers To Excel Sam Project 7 201, but end up in malicious downloads.

Rather than reading a good book with a cup of coffee in the afternoon, instead they are facing with some infectious virus inside their computer.

Answers To Excel Sam Project 7 201 is available in our digital library an online access to it is set as public so you can get it instantly. Our book servers hosts in multiple countries, allowing you to get the most less latency time to download any of our books like this one. Merely said, the Answers To Excel Sam Project 7 201 is universally compatible with any devices to read

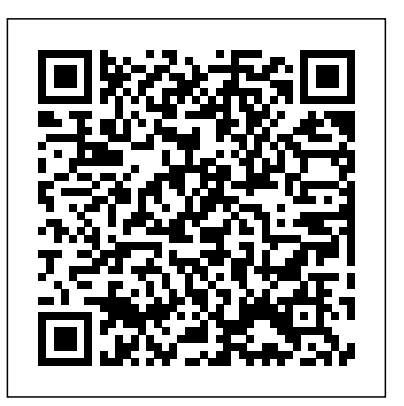

Shelly Cashman Excel 2016 | Module 4: SAM Project 1a AND FUNCTIONS GETTING STARTED Open the fle Camp Millowski Financial Functions, Data Tables, and Amortization Schedules GETTING STARTED Open the file SC\_EX16\_4a\_FirstLastName\_1.xlsx, available for download from the SAM website. Save the file as SC\_EX16\_4a\_FirstLastName\_2.xlsx by changing the "1"

**[Solved] Shelly Cashman Excel 2016 | Module 5: SAM Project ...** Shelly Cashman Excel 2016 | Module 5: SAM Project 1a 11 th Gear Bike Rental WORKING WITH MULTIPLE WORKSHEETS AND WORKBOOKS GETTING STARTED Open the fle SC\_EX16\_5a\_ FirstLastName 1.xlsx, available For download From the SAM website. Save the fle as SC\_EX16\_5a\_ FirstLastName \_2.xlsx by changing the "1" to a "2". o IF you do not see the .xlsx fle extension in the Save As dialog box, do ...

### **[Solved] Shelly Cashman Excel 2016 | Module 4: SAM Project ...**

**Solved: 2016 | Module 4: SAM Project La Elly Cashman Excel ...** Shelly Cashman Excel 2016 | Module 4: SAM Project 1b PT Associates FINANCIAL FUNCTIONS, DATA TABLES, AND AMORTIZATION SCHEDULES GETTING STARTED Open the fle SC\_EX16\_4b\_ FirstLastName  $1$ .xlsx, available  $\pm$  or  $d$ ownload  $\pm$  rom the SAM website. Save the fle as SC\_EX16\_4b\_ FirstLastName  $2x$ lsx by changing the " $1$ " to a " $2$ ". o I $\pm$ you do not see the .xlsx fle extension in the Save As dialog ... Module 10 SAM Project (Part 1)

Hire Experts Online – Cengage Homework Answers. ... SAM Cengage Project Answers... Don't worry! We not only give 100% correct Aplia homework answers, we also help students excel in other classes. Contact us with class or exam details and we will be able to help instantly. Answers To Excel Sam Project

Excel Module 2 Formulas Corrie Reed. Loading ... Sam Project Firestone Clock Company Tutorial Excel - Duration: 20:41. Excel lecxe Recommended for you. 20:41. SAM Excel 2016 Module 2 (37:20 ...

### **Hire Experts Online – Cengage Homework Answers**

to a " 2". If you do not see the .xlsx file extension in the not... **Projects - Cengage**

> Shelly Cashman Excel 2016 | Module 1: SAM Project 1a Blooming Everywhere Delivery CREATING A WORKSHEET AND A CHART GETTING STARTED Open the fle SC\_EX16\_1a\_ FirstLastName \_1.xlsx, available For download From the SAM website. Save the fle as SC\_EX16\_1a\_ FirstLastName 2xlsx by changing the "1" to a  $2^{\prime\prime}$  . o IF you do not see the .xlsx fle extension in the Save As dialog

## Save As dialog box, do ...

[Solved] Shelly Cashman Excel 2016 | Module 1: SAM Project ... New Perspectives Excel 2016 | Modules 1 – 4: SAM Capstone Project 1a d. Change the font color to Green, Accent 6, Darker 50% (10 th column, 6 th row of the Theme Colors palette). e. Apply the Top and Double Bottom Border cell border. f. Apply wrap text formatting. 7. Select range B4:B14, and then increase the indent of the cell contents once. 8 Italicize the range  $B15B18$ and the range B20.B21.

New Perspectives Excel 2016 | Module 5: SAM Project 1a Forge and Polish JewelryWorking with Excel TAbles, PivotTables, and PivotCharts GETTING STARTED PROJECT STEPS 1. Maureen Meek is doing an internship with Forge and Polish Jewelry. One of her assignments is to format the product sales records from 2018 to 2020 to make it easier to analyze.Switch to the Bracelet worksheet.

box, do not type it.

## **[Solved] New Perspectives Excel 2016 | Module 3: SAM ...**

New Perspectives Excel 2016 | Module 5: SAM Project 1a ... New Perspectives Excel 2016 | Module 3: SAM Project 1a Snackin-Pak PERFORMING CALCULATIONS WITH FORMULAS NP\_EX16\_3a\_ FirstLastName \_1.xlsx, available ± or download ±rom the SAM website. Save the fle as NP\_EX16\_3a\_ FirstLastName\_2xlsx by changing the " $1$ " to a " $2$ ". o I $\pm$ you do not see the .xlsx fle extension in the Save As dialog box, do cell DS (the monthly payments).

Give your action, sci-fi, and horror scores a blockbuster boost with the fourth volume in ProjectSAM's acclaimed Symphobia Series. Symphobia 4: Pandora Core lets you summon rousing cinematic risers, foreboding falls, and earth-shattering crescendos with unmatched ease and flexibility. Excel 2016 | Module 4: SAM Project 1a Camp Mil... Shelly Cashman Excel 2016 | Module 4: SAM Project la 3. Create a single variable data table to determine the impact that the variable interest rates in the range  $A12A22$  will have on the total cost of the campground. In cell B11, create a formula without using a function that references cell D5 (the monthly payments). b. Shelly Cashman Excel 2019 | Module 8: SAM Project ... - Chegg Question: Excel Out Of SAM/Textbook Project: Comparison Worksheet In All Of The Examples I Am Using A 11.6" Laptop Family. The System That I Ultimately Chose For Myself And Used In The Examples Is The "Lenovo Ideapad 100S". I Was In Need Of A Small Light Weight Laptop, After Completing My Research, The Lenovo This Was The System That I Selected. *Chapter 8 SAM Project 1a* 2016 | Module 4: SAM Project la elly Cashman Excel 3. riable Create a single variable data table to determine the impact that the va interest rates (in the range A12A22) will have o campground n the total cost of thee cell B11, create a formula without using a function that references

Solved: Excel Out Of SAM/Textbook Project: Comparison Work ... Answers To Excel Sam Project

**[Solved] New Perspectives Excel 2016 | Modules 1-4: SAM ...**

NYU/Baruch: Sam Project Firestone Clock Company Tutorial Excel - Duration: 20.41. Excel lecxe Recommended for you. 20.41.

Chapter 1 SAM Project 1a Ape-X Ed. Loading... Unsubscribe from Ape-X Ed.? Cancel Unsubscribe. Working ... Excel Module 6 Sam Project 1 a - Duration: 44:26. edusarva 779 views.

Chapter 1 SAM Project 1a

Excel Module 6 Sam Project 1 a - Duration: 44:26. ...

SC\_EX19\_8a\_FirstLastName\_2.xlsx by changing the "1" to a "2". If you do not see the .xlsx file extension in the Save As dialog box, do not type it. Excel Module 2 Formulas

Shelly Cashman Excel 2019 | Module 8: SAM Project 1a. Eastern Mobile. ANALYZE DATA WITH CHARTS AND PIVOTTABLES. GETTING STARTED; Open the file SC\_EX19\_8a\_FirstLastName\_1.xlsx, available for download from the SAM website. Save the file as

Module 10 SAM Project (Part 1) - Duration: 50.41. Paul De Young 7,865 views. 50.41. Excel Module 8 Part 1 IF Function - 1920x1080 resolution - Duration: 12:59. Karen Musick 1,421 views. *Solved: Shelly Cashman Excel 2016 | Module 4: SAM Project ...* Excel Module 2 Project 1a - Duration: 10:48. Dr. Mark Taormino Recommended for you. 10.48 ... Excel Module 6 Sam Project 1 a - Duration: 44:26. edusarva Recommended for you.

SAM Textbook Projects. SAM textbook projects are a subset of projects that encourage students to read their books. They may not be graded as rigorously or precisely as regular SAM projects and some steps covered in the books may not be graded. Textbook projects grade the chapter ... *Shelly Cashman Excel 2016 | Module 4: SAM Project ...*

Page 2/2 July, 27 2024